## SAP ABAP table /EACC/YS\_BTA\_MSG\_APPL\_CONTEXT {Structure for Context in Application Log}

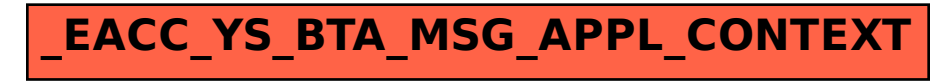